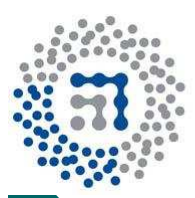

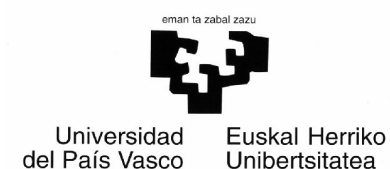

## CONTROL DIGITAL DE POSICIÓN DE UN VEHÍCULO

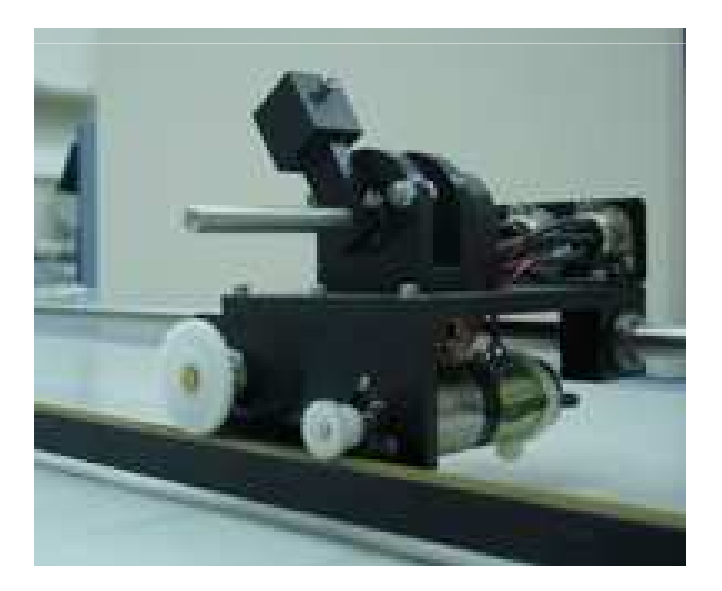

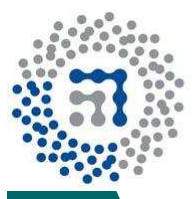

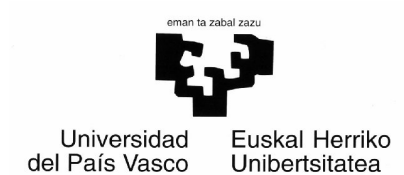

#### MODELADO

"Linear Motion Servo Plant IP-02"QUANSER

M Encoder Piñon Cremallera

- $\sim$  **K**<sub>b</sub> = 1.905mV/rpm = 0.01819V/(rad/sg)
- $R = 5\Omega$ , **L** = 0.18mH, **M**c = 0.822kg,<br>**r** = 0.00635m  $r = 0.00635m$
- $\circ$  **B** = 0 oz.in.sg
- $\circ$  Km = 2.57oz.in/A = 0.018147N/A (ya que la relación de fuerza es 1onza=0.278N)
- **J** m<br>("  $m = 0.552.10^{\circ}$  4 oz.in.s 2 + Mc .( $r/3.71$ ) 2 = 28.10 7N.m.s 2 (Ya que el piñón está colocado en un eje secundario y la relación de engranajes es 1:3.71)

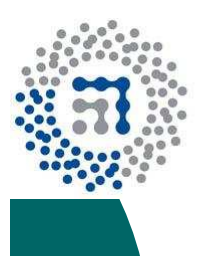

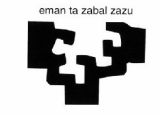

ESPECIFICACIONESEntrada escalón unitario

Universidad del País Vasco Euskal Herriko Unibertsitatea

 $\circ$  1. Tiempo de pico :T 1 $\zeta_{\scriptscriptstyle 1} = 0.25$ sg  $\circ$  2. Rebose : %R = 5%

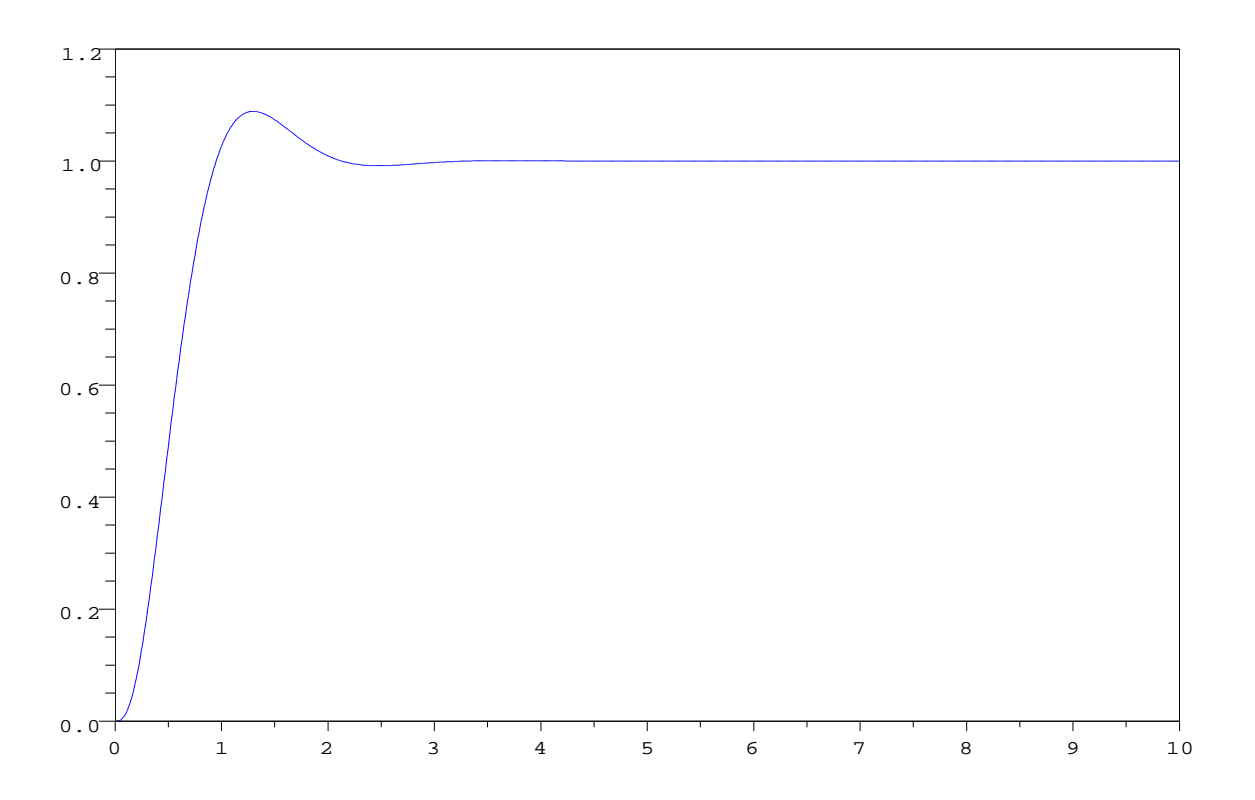

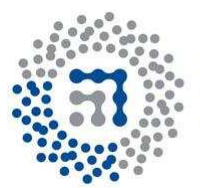

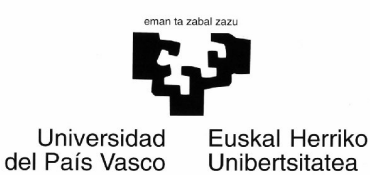

#### ANÁLISIS – Diagrama de bloques

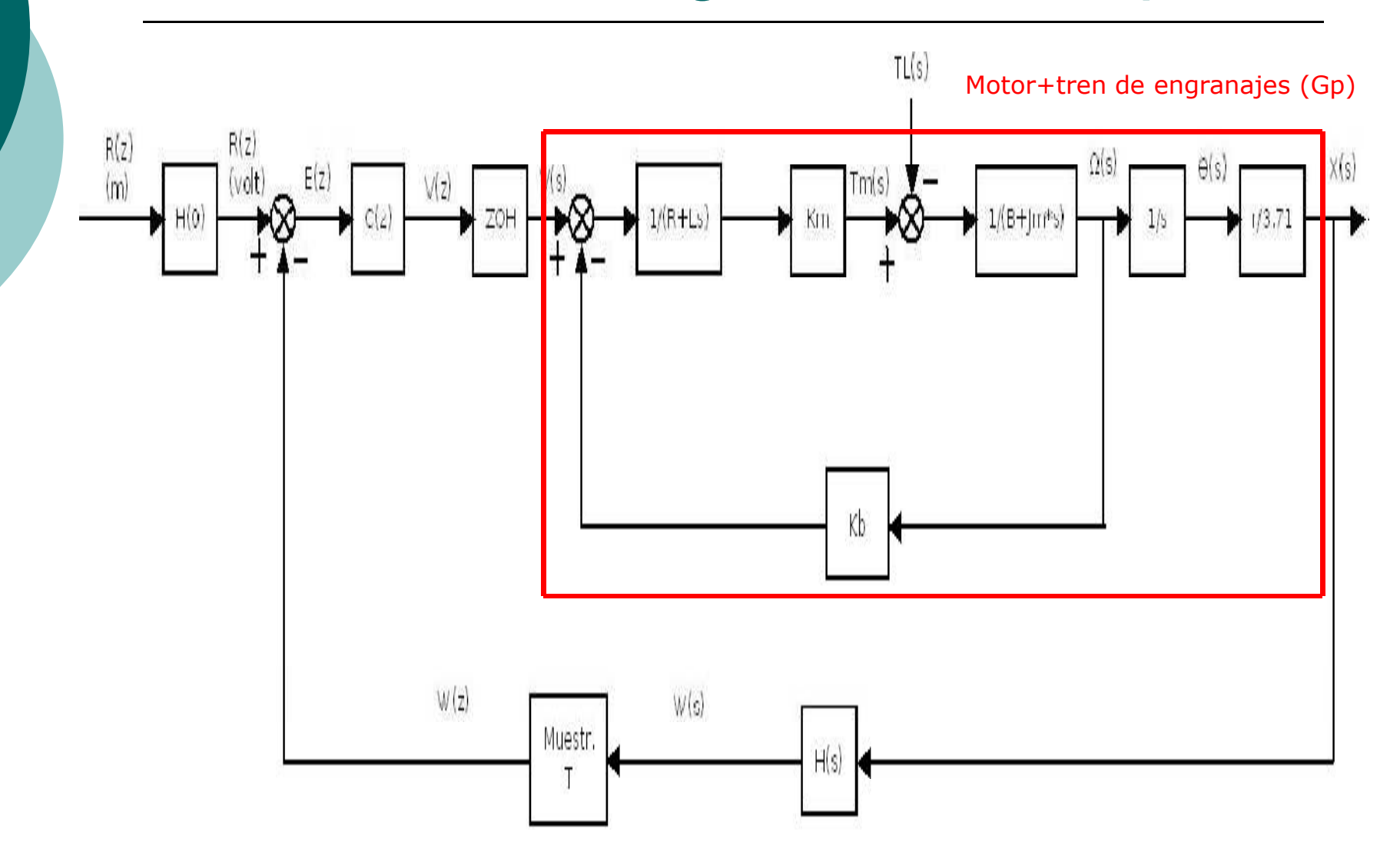

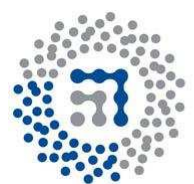

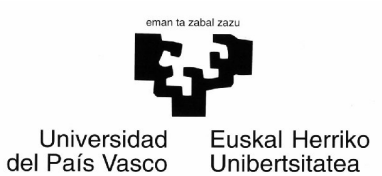

#### EJEMPLO - Realimentación

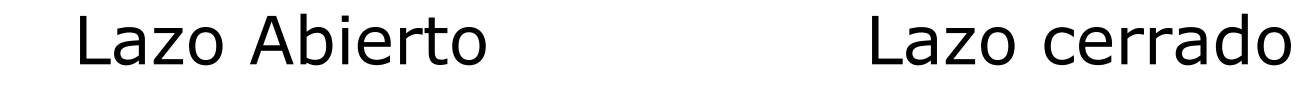

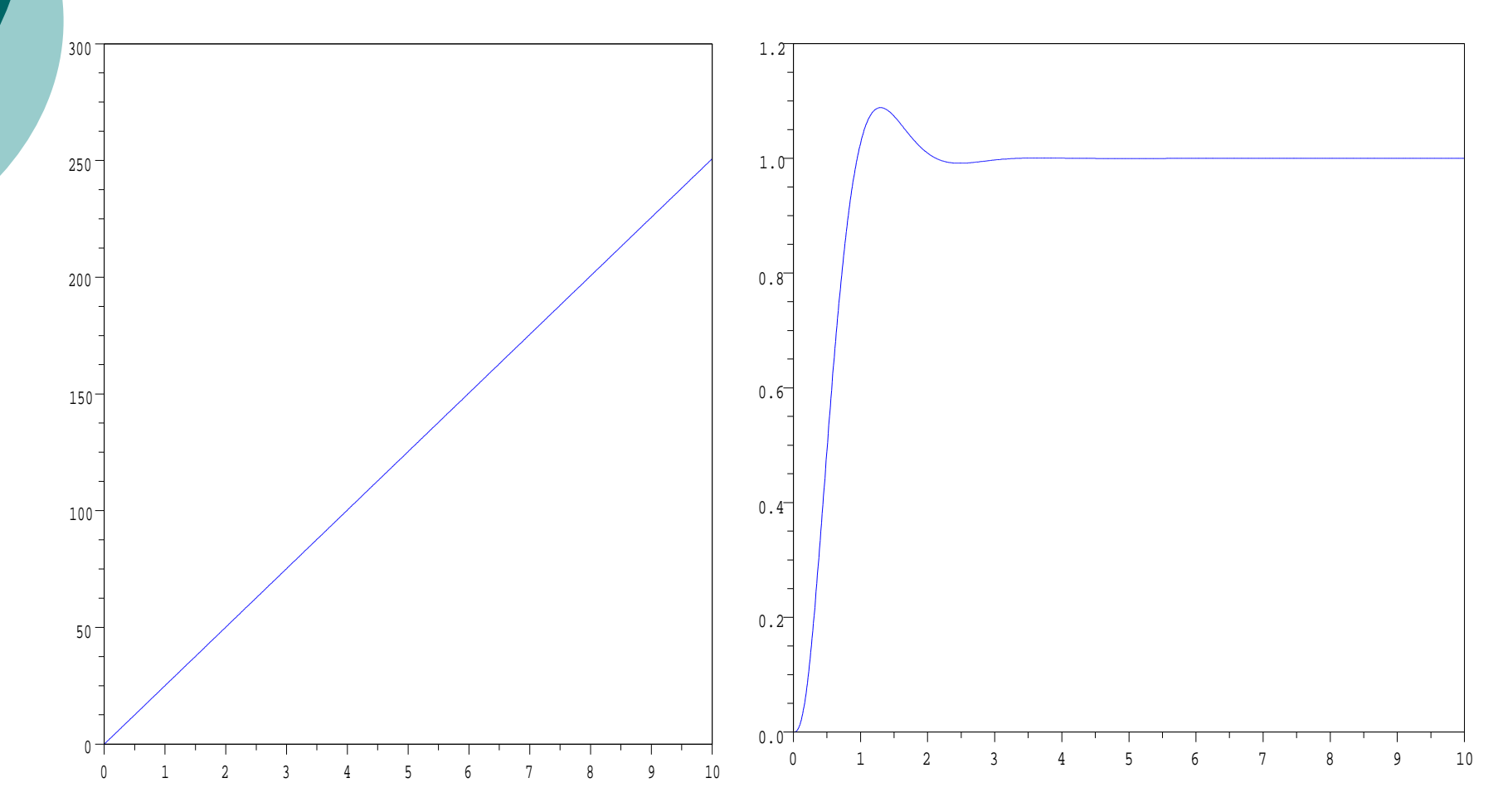

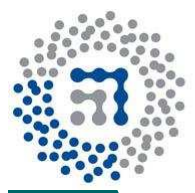

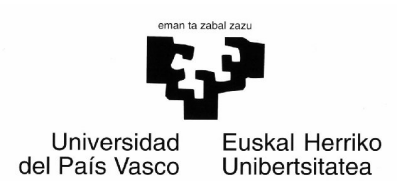

#### ANÁLISIS – Función de transferencia

#### FT de la planta :

- $\bullet$ • No perturbaciones  $\text{-}$  > T<sub>L</sub> = 0
- Modelo matemático lineal  $\rightarrow$  L = B = 0 -

$$
G_{p}(s) = X(s)/V(s) = G_{m}(s) * G_{t}(s)
$$

Donde

 $G_m(s)=\theta(s)/V(s)$  = =0.018147/s(0.000014s+0.0003301)Gt(s)=r/3.71

#### Gp(s)=2.22/(s²+23.58s)

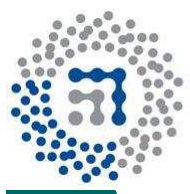

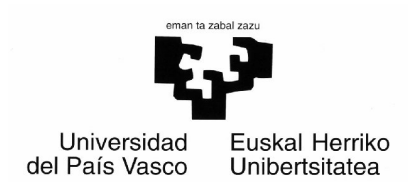

#### ANÁLISIS – Función de transferencia

o FT del sistema completo:  $G_{LC} (z) = X(z)/R(z) =$  $=$   $C(z)$   $\kappa$   $G_p(z)/(1+C(z)$   $\kappa$   $H$   $G_p(z))$ 

#### $\bigcirc$ Métodos:

- $\bullet$   $G_p(z)$  = (1-z-1)\*Z[ $G_p(s)/s$ ]
- $HG_p(z)=(1-z-1)*Z[G_p(s)*H(s)/s]$

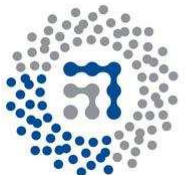

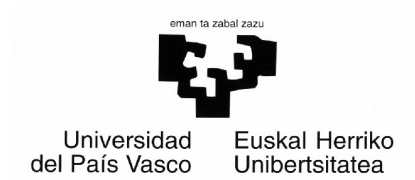

#### EJEMPLO – Función de transferencia

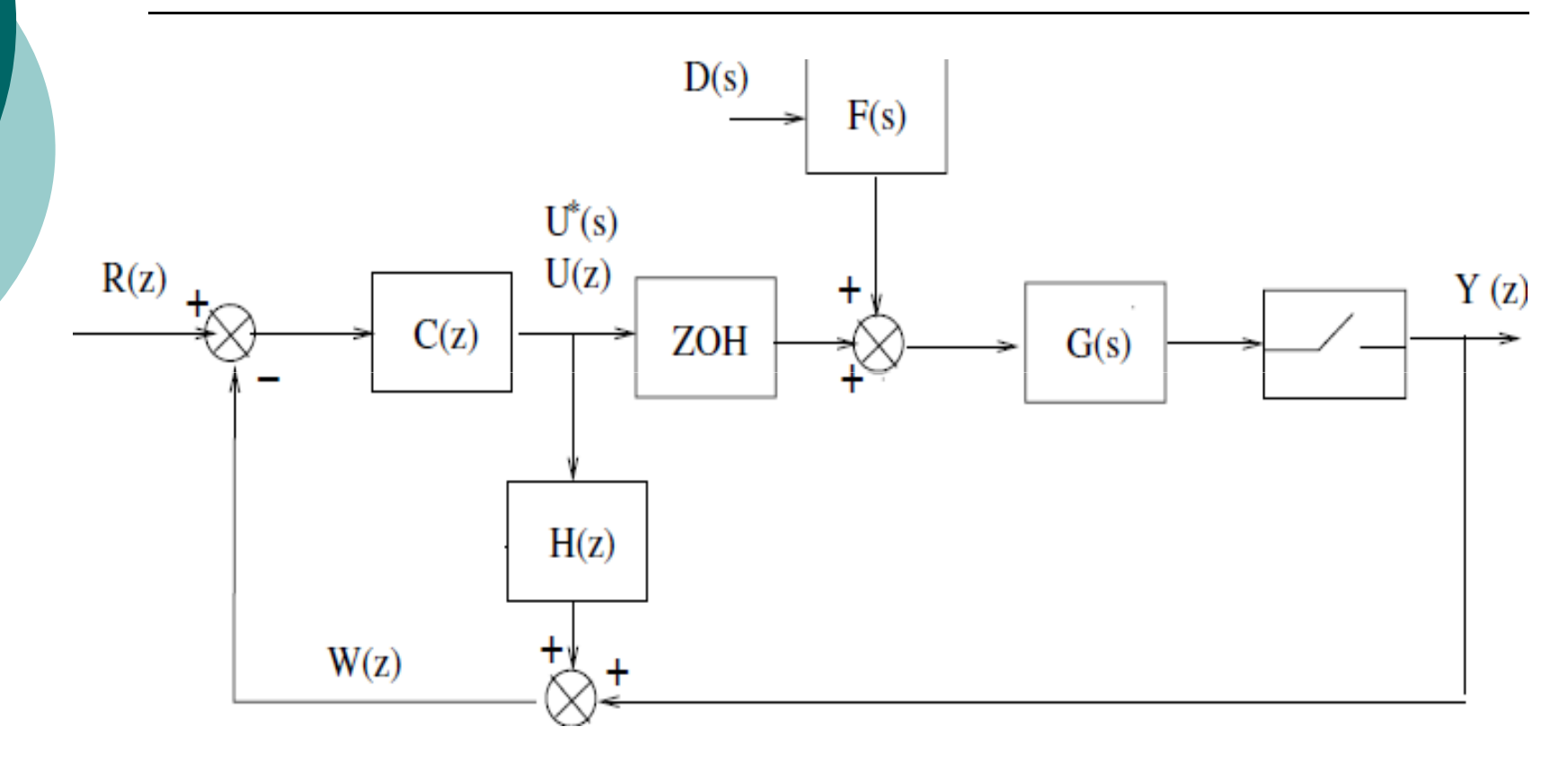

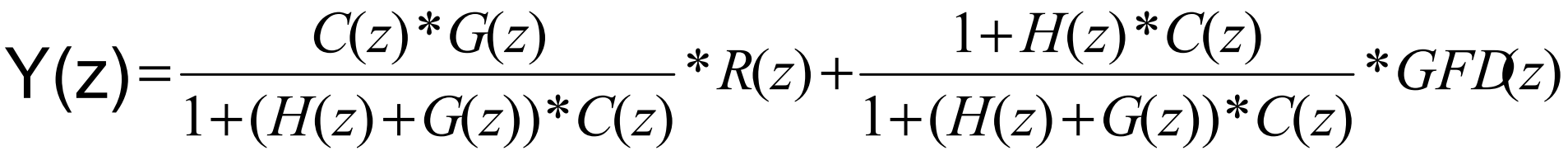

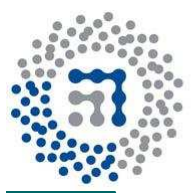

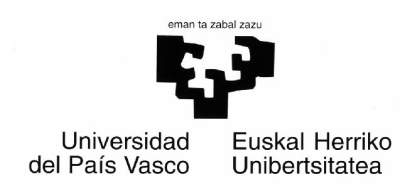

#### ANÁLISIS – Periodo de muestreo

- $\circ$  T = T<sub>1</sub> /14 = 0.0178sg
	- $\bullet$ T > 0.0178sg -> Perdemos información
	- $\bullet$  $\bullet$  Elección:  $\mathbf{T} = 0.01$ sg

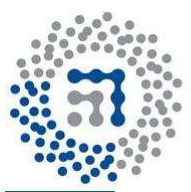

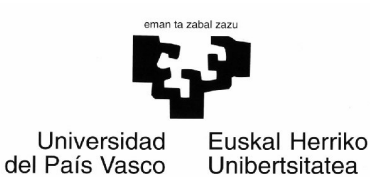

#### ANÁLISIS – Rango de estabilidad

Lugar de las Raíces1+k\*Gp(z)=0

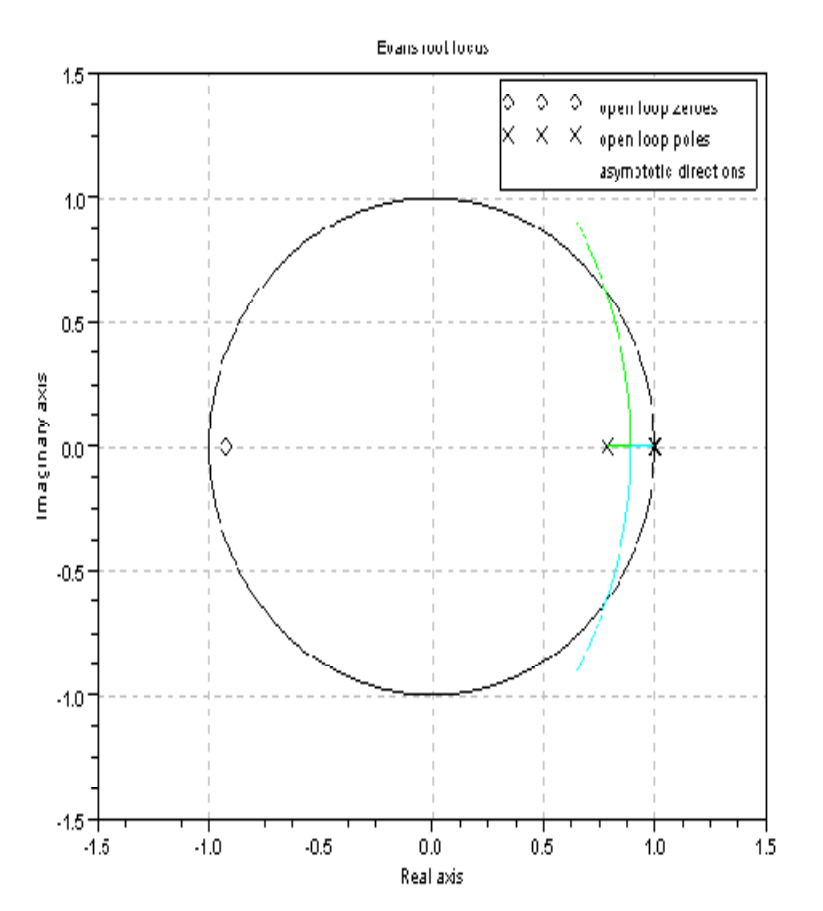

- $\circ$  K > 22.43 INESTABLE
- $\circ$  K ≤ 22.43 ESTABLE
- $\circ$  K muy pequeña ZONA MUERTA

 $K = 10$ 

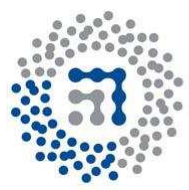

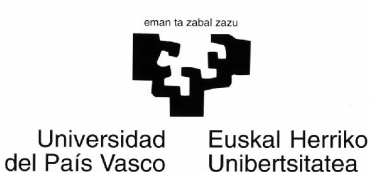

ANÁLISIS

 $\bigcirc$ O VALIDACIÓN DEL MODELO MATEMÁTICO:

Respuesta ~ Respuesta Modelo real Modelo simulado  $\sim$ 

 $\bigvee$ 

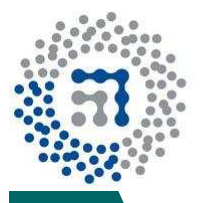

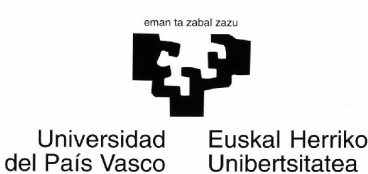

DISEÑO

o Especificaciones:

- $\bullet$  $\cdot$  %R=100\*exp(-δπ/ $\sqrt{(1-\delta^2)}$ )
- $\bullet$  $\bullet$  T<sub>1</sub> =  $\pi/(\omega_n * \sqrt{(1-\delta^2)})$

 $\bigcirc$ Ecuación 2º orden:

 $\bullet$  G(s)=  $\omega$ <sub>n</sub> /(s<sup>2</sup>+2δ $\omega$ <sub>n</sub>s+ $\omega$ <sub>n</sub><sup>2</sup>)

Polos deseados:

- $\bullet$  Ps<sub>1,2</sub> =-11.9829±j12.5663
- $\bullet$  Pz<sub>1,2</sub> = exp(T\* Ps<sub>1,2</sub>)=0.8801±j0.1112

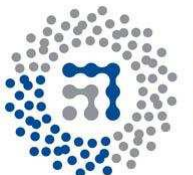

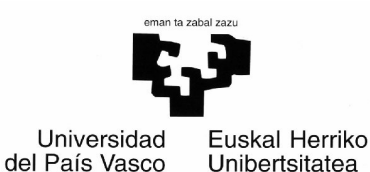

#### DISEÑO-Lugar de las Raíces

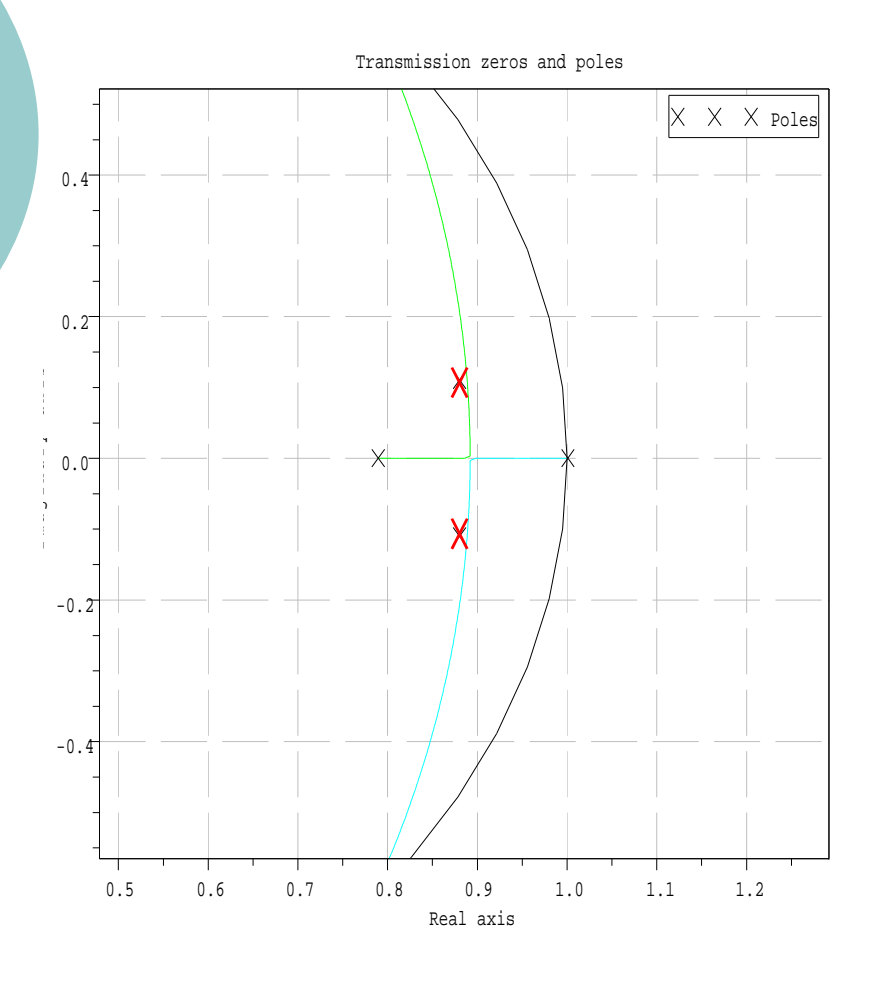

- × Control proporcional: $C(z)=k$
- Control derivativo:

C(z)=k\*(z+α)

- × Control filtro pasa-bajo: $C(z)=k/(z+\beta)$
- Red de compensación:C(z)=k\*(z+α)/(z+β)

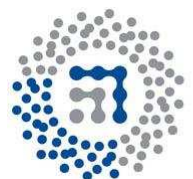

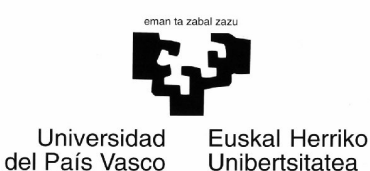

Control derivativo - PD

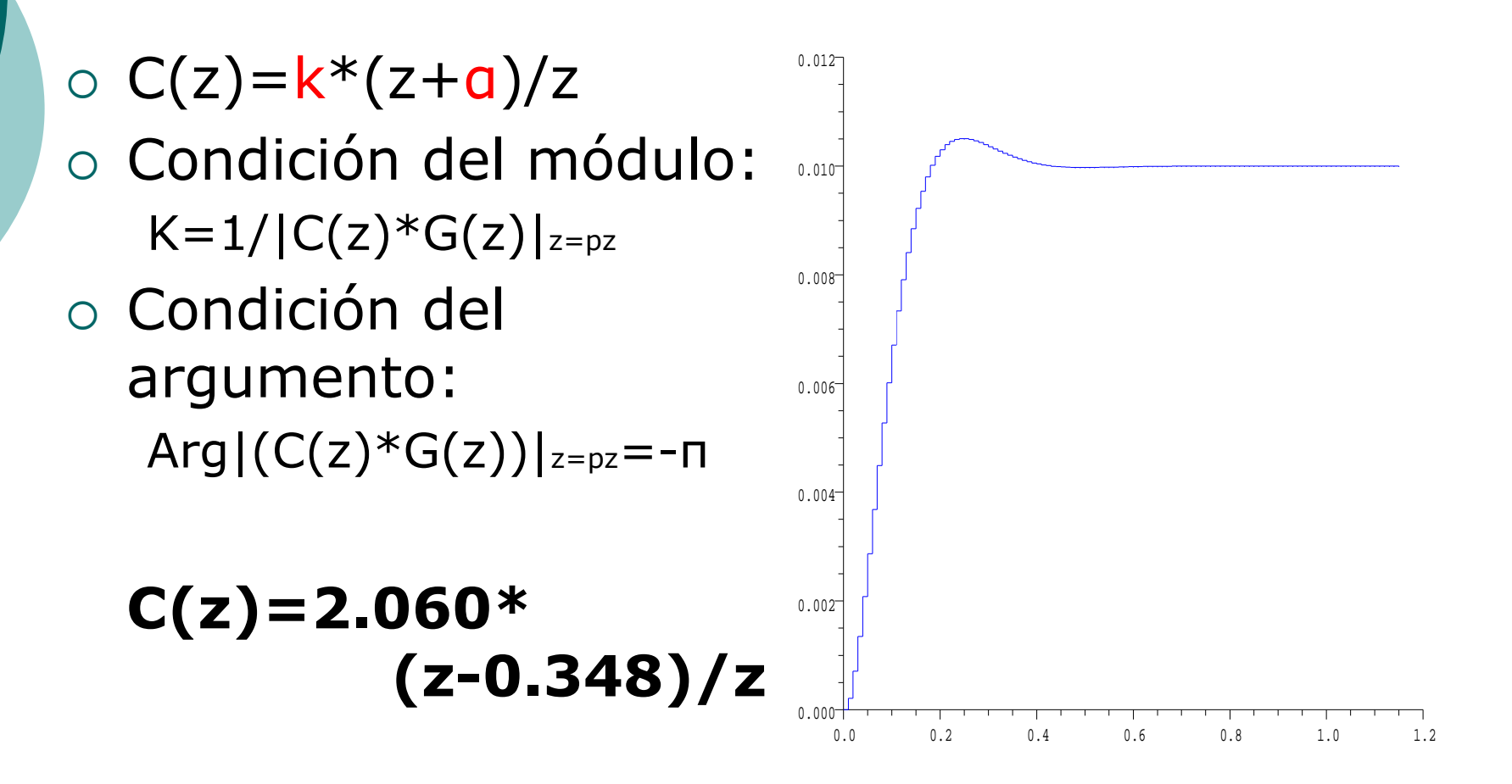

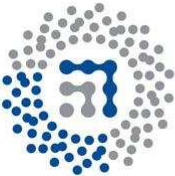

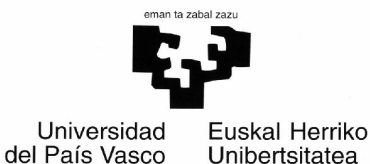

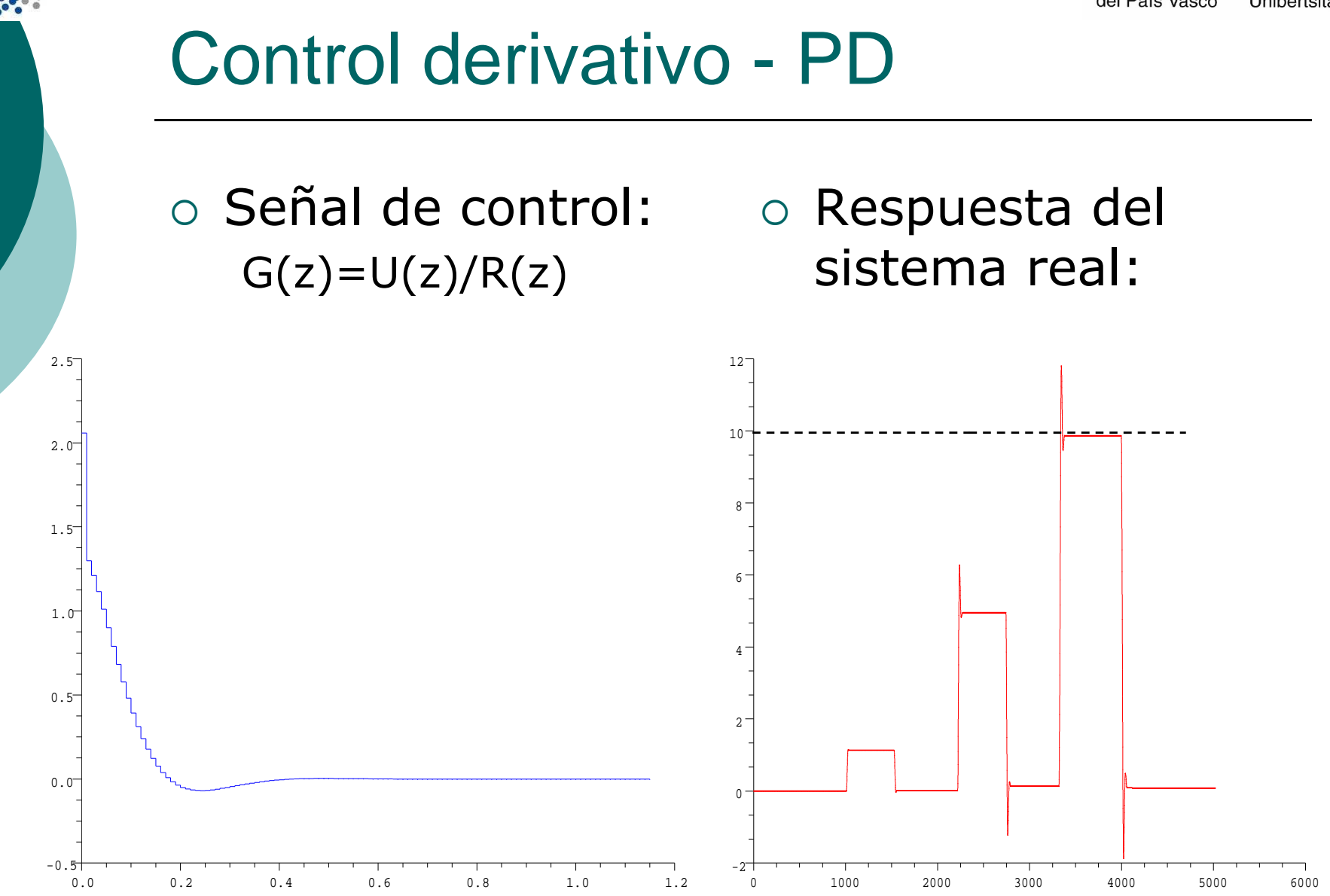

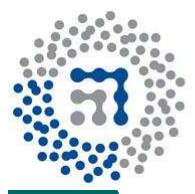

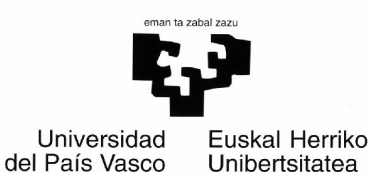

## DISEÑO - Frecuencial

- o Especificaciones:
	- Error en permanente:
		- $\circ$  Ess =0.01->kv=lim s\*G(s)\*H(s)|s->o=1/Ess

#### $\mathsf{K}\mathsf{\sim}\mathsf{10}$

- Margen de fase:

- o MF11 : Estabilidad√ + Velocidad×
- $\circ$  MF  $\downarrow \downarrow$  : Estabilidad  $\times$  + Velocidad  $\checkmark$

#### $MF = 45^{\circ}$

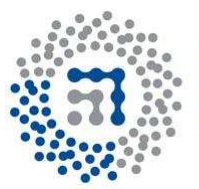

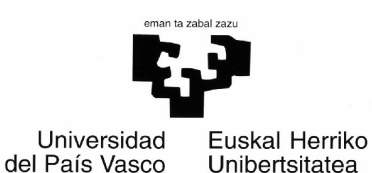

## DISEÑO – Diagrama de Bode

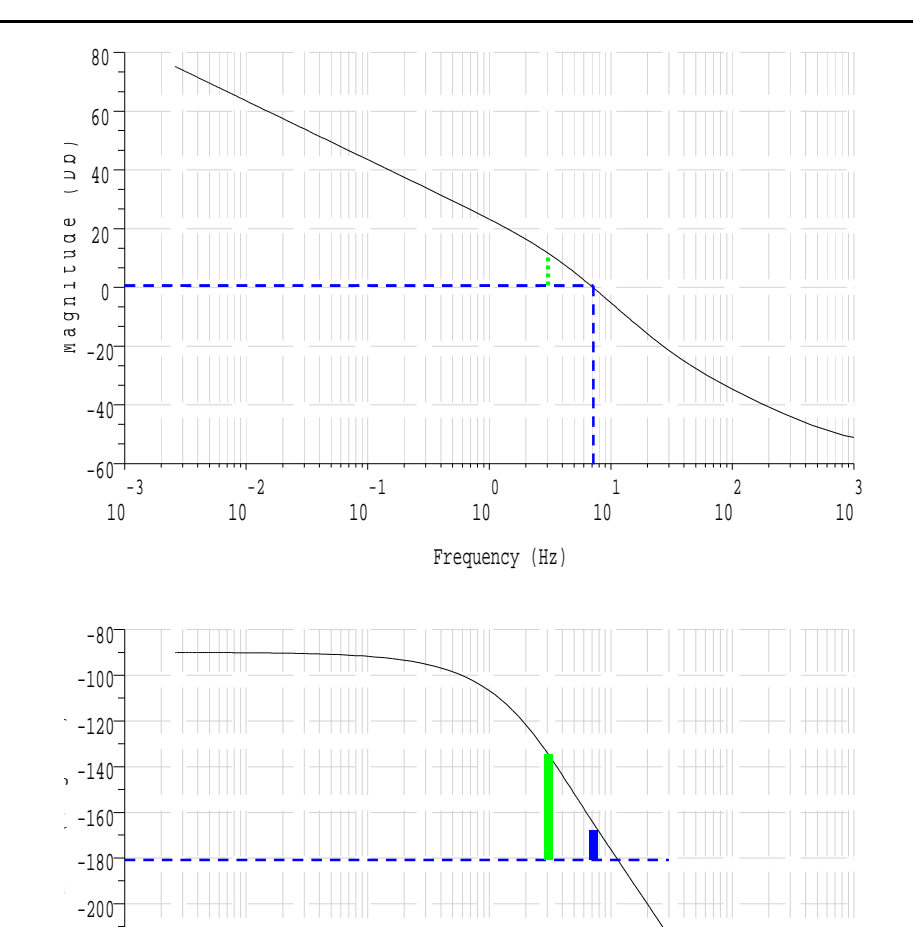

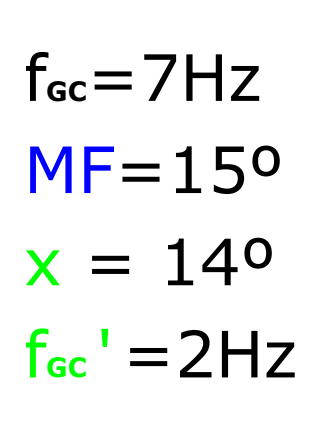

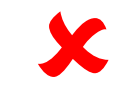

0 10 10 10 10 10 10

Frequency (Hz)

 $-2$   $-1$  0 1 2 3

-3

10

 $-160^{-}$ -180-200-220 $-240^{-}$  $-260$ <sup>-</sup>

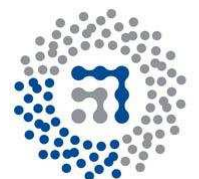

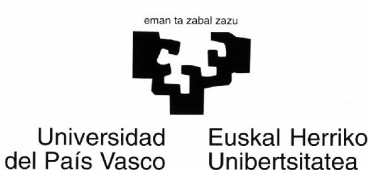

# DISEÑO – Red de Atraso

- $C(W) = (1+a*Ta*w)/(1+Ta*w)$ 
	- a= $10^{\circ}$ (x/20)
	- $\bullet$  Ta=10/(a\*f $_{\rm gc}$ ')

 $\Omega$ 

0.000

 $C(z)=1.42*(z-0.9875)/(z-0.9982)$ 

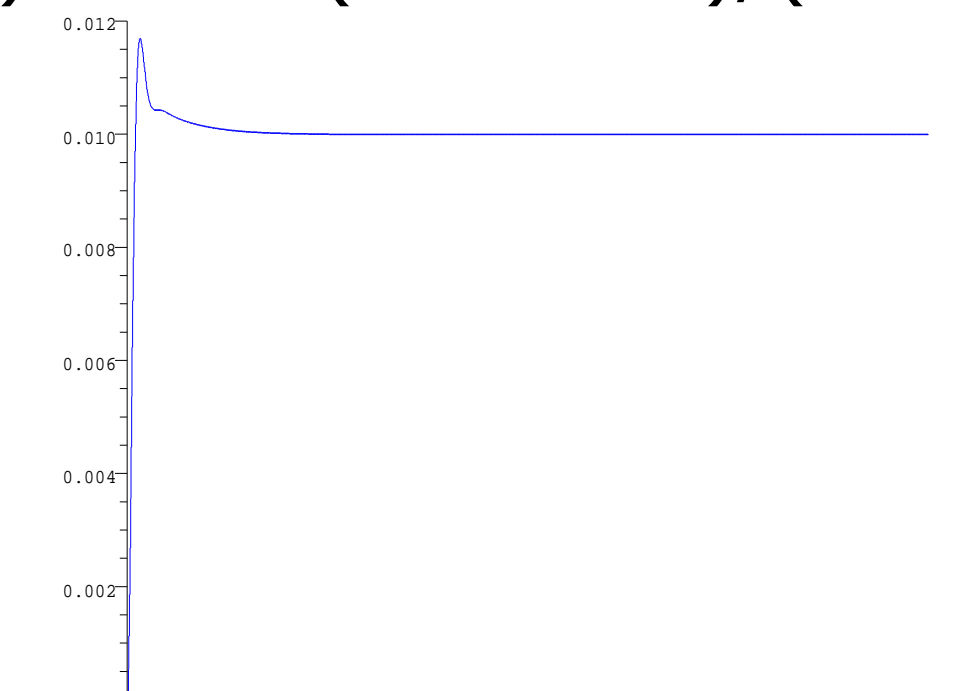

15

 $\frac{10}{2}$  5

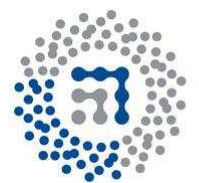

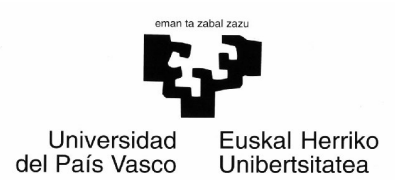

## DISEÑO – Red de Atraso

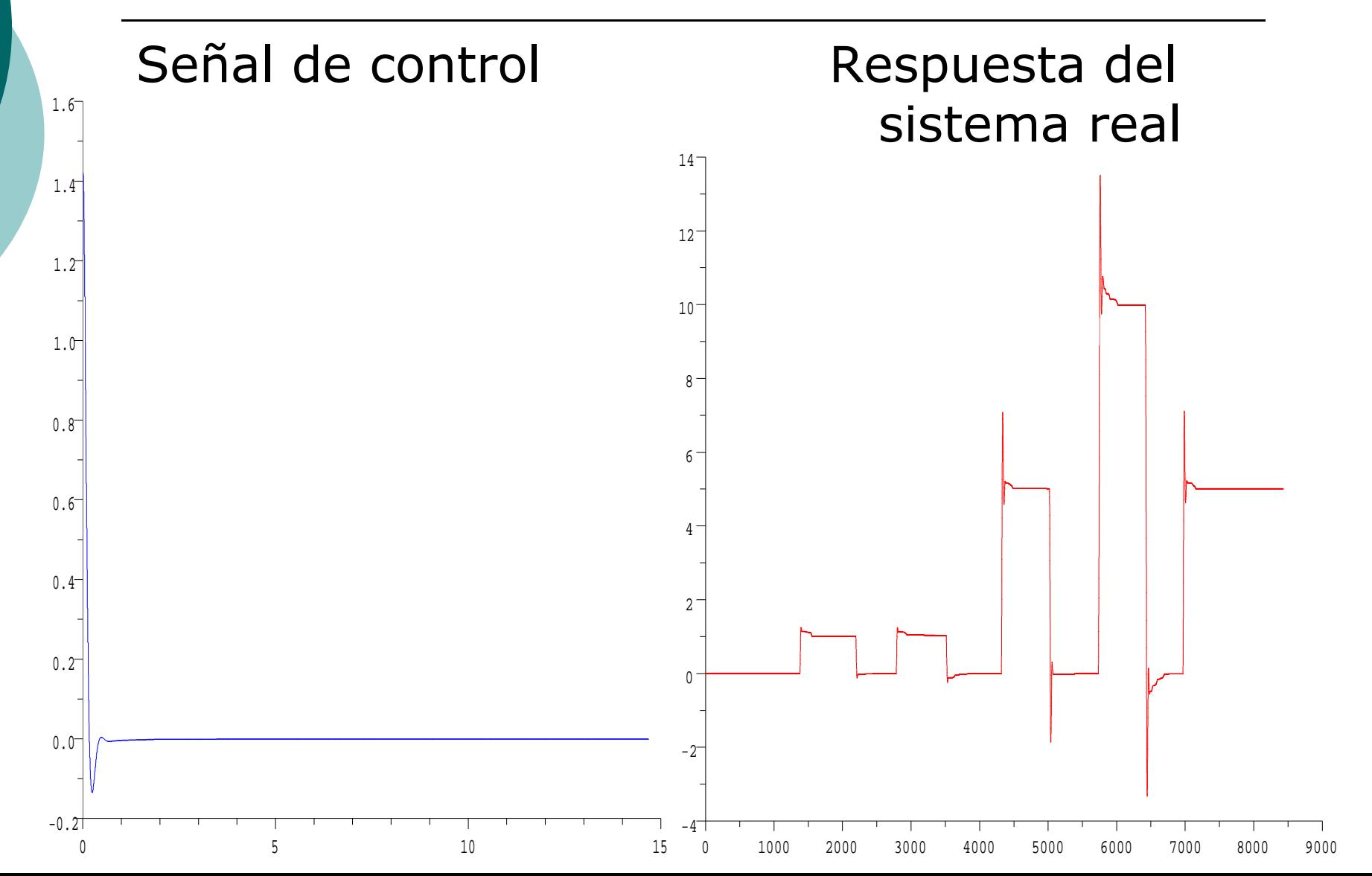

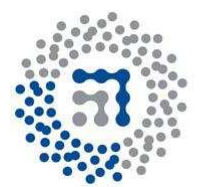

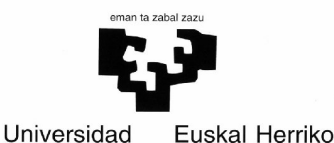

Unibertsitatea

del País Vasco

# Red de Adelanto "Modificada"

DISEÑO

- $C(W) = (1+b*T_b*w)/(1+T_b*w)$ 
	- $\bullet$   $\phi$ m=45º-15º =30º
	- $\bullet$  b=(1+sin $\phi$ m)/(1-sin $\phi$ m)
	- $\bullet$  ID=1/(VD  $\bullet$  Tb=1/( $\sqrt{b}*\omega_{\text{gc}}$ ')
- $\rm{O\ C}(z)$ = 13.58\*(z-0.5518)/(z-0.13058)

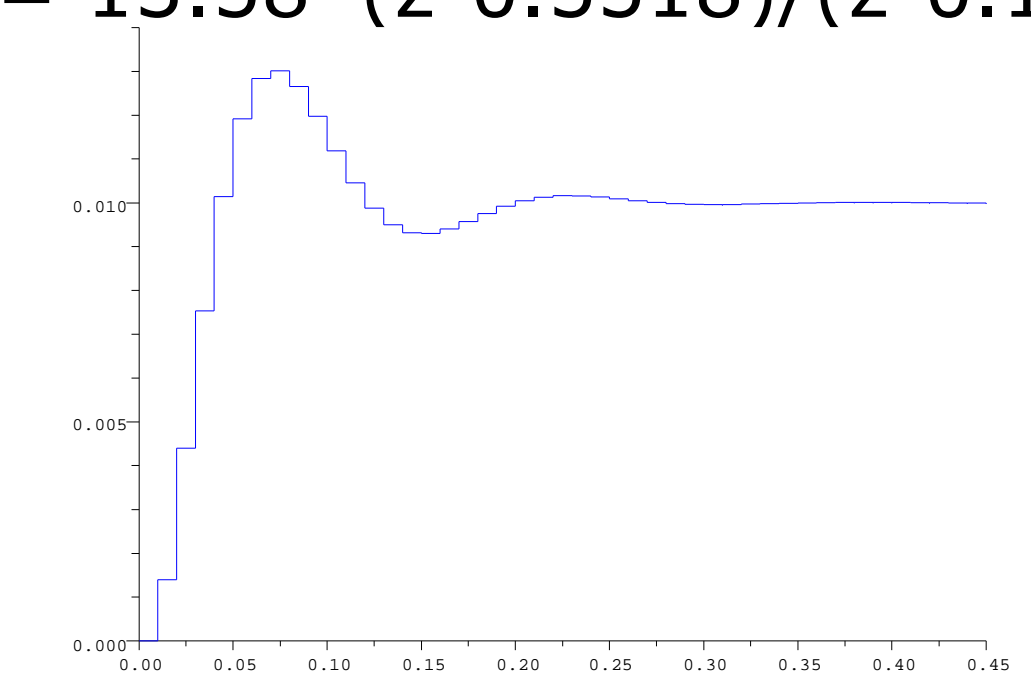

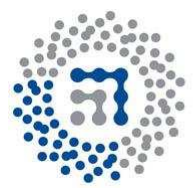

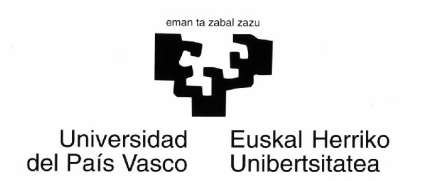

#### DISEÑO – Red de Adelanto

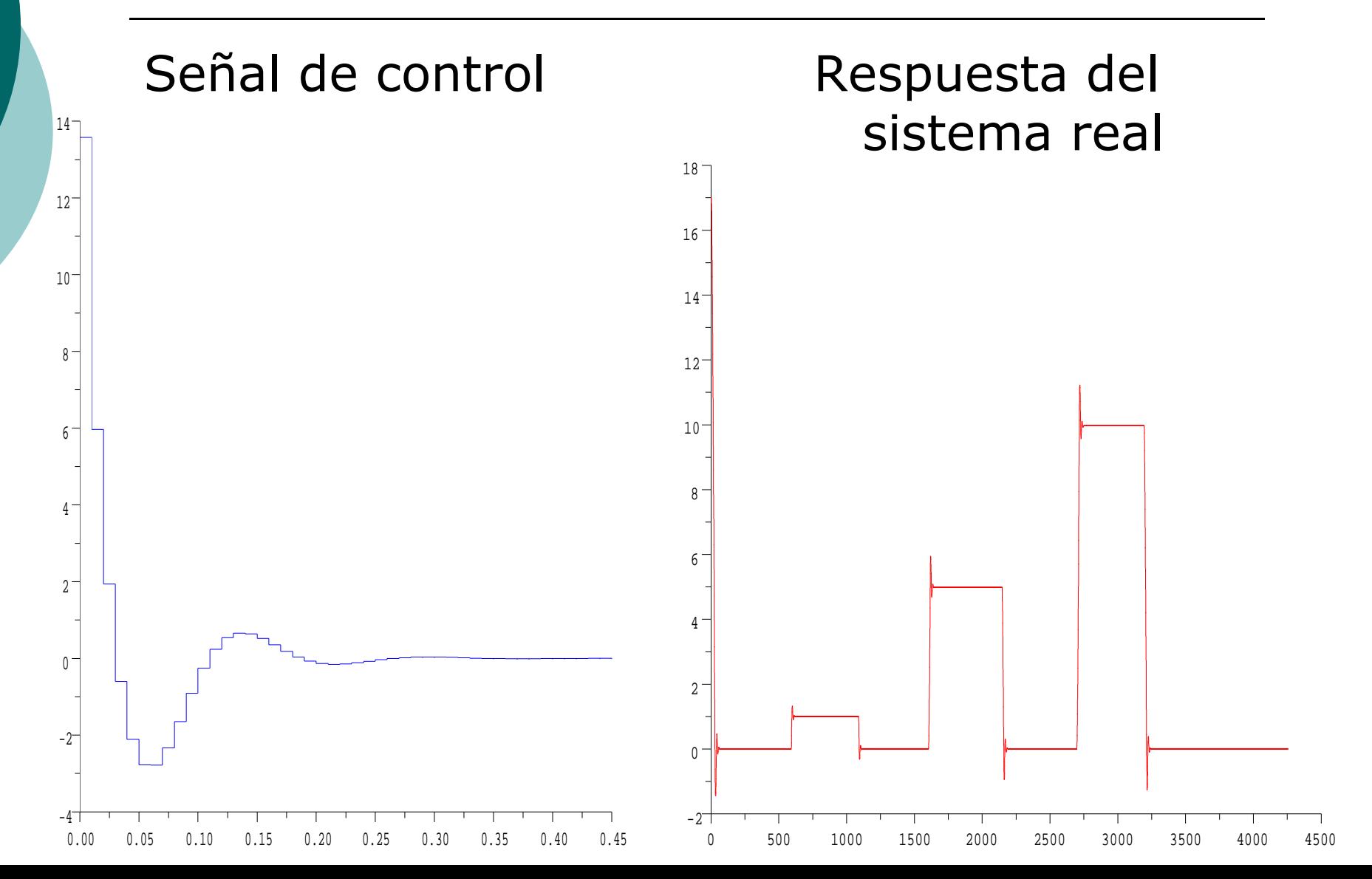

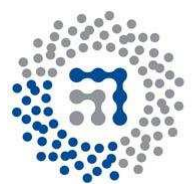

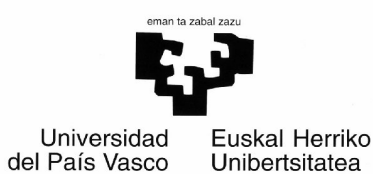

# CONCLUSIONES

- o No linealidades ->K predeterminada
- o Lugar de las Raíces
	- $\times$  Especificaciones deseadas
	- Zona muerta
- o Métodos frecuenciales
	- $\times$  Zona muerta
	- $\times$  Especificaciones deseadas
	- RED de ATRASO
		- Velocidad
		- $\checkmark$  Oscilaciones
	- RED de ADELANTO "Modificada"
		- $\times$  Velocidad
		- Oscilaciones
		- × Señal de control

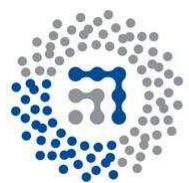

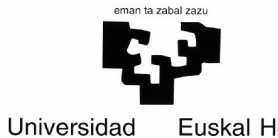

del País Vasco

Euskal Herriko Unibertsitatea

## Ruegos y Preguntas

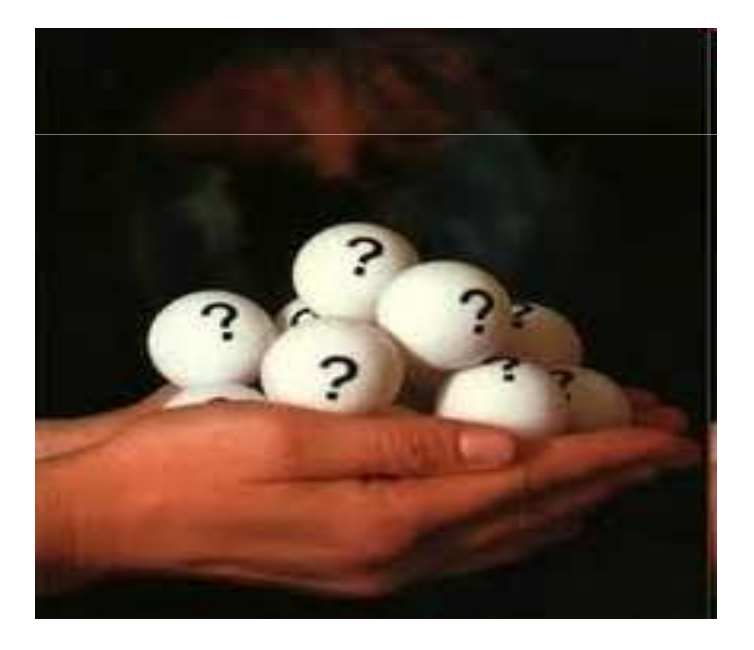